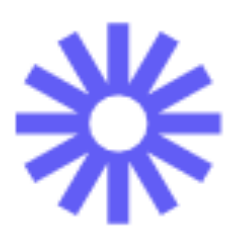

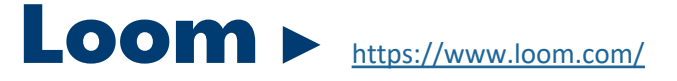

Loom is a screen recording tool that lets users record audio, video, browser windows, or entire screens using a Chrome extension, desktop app, or mobile app. Loom allows educators to easily share a screen recording to their LMS. A free educator account is available by signing up with your school email address at loom.com/education.

# CLASSROOM CONNECTIONS

### **[4Cs: Collaboration, Communication, Creativity, Critical Thinking]**

Use Loom to enable individualized instruction, complement curriculum, create a flipped classroom, give feedback, and give directions to prepare students to do their best work. Loom can also be used to record instructions and assignments missed by students who were absent.

**Communication** Create a video to give student feedback on assignments.

**Collaboration** Create screencasts on various topics and assign to groups of students for discussion.

### **Type**

Chrome extension, Desktop app, Web app, and Mobile app

**Device/Operating System** Windows, Mac, Android, IOS

**Price** Free, Paid

**Grade Level(s)** K-12 teachers 13 and up students

**LMS Integration** Share as a link in any LMS

## TRY IT

Record a video showing students how to log in to the LMS. When you finish recording, give your video a title. Then, review the transcript and make corrections, change preferences, add a call-to-action button for more information, and share with a link to your LMS.

### ADDITIONAL RESOURCES

- [How to Use Loom for Education](https://support.loom.com/hc/en-us/articles/360006847737-How-to-use-Loom-for-Education)
- [How Educators Use Loom](https://www.loom.com/use-case/education)
- [Loom Blog](https://www.loom.com/blog)

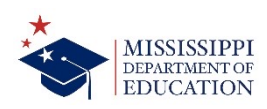

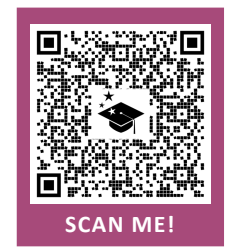

#### **Supporting ALL Learners** Student paced offers the

**Skills/Content Area(s)** All content areas

opportunity for students to work at their own pace. Closed captions improves comprehension of, attention to, and memory of the video.

#### **OFFICE OF DIGITAL LEARNING ►** [mdek12.org/DLResources](https://www.mdek12.org/DLResources)

The Mississippi Department of Education does not officially endorse any specific technology standards or models of teaching with technology. However, the resources provided are made available to assist educators and administrators with the facilitation of technology integration into classrooms, schools, and school districts. Local school districts have discretion over which technology partners and products are utilized in their *districts. For legal advice regarding technology services, please contact your local school board attorney.*